# **Satisfactory Academic Progress (SAP) Appeal Form**

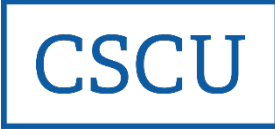

We understand that unexpected events can impact a student's studies. For students who lost financial aid eligibility due to not meeting the Satisfactory Academic Progress requirements, including maximum credits hours attempted, an appeal may be submitted if the cause was due to an extenuating circumstance. Such matters include, but are not limited to: serious injury or illness, hospitalization, death of a relative, or other undue hardship. All appeals are reviewed by a committee and responded to within 14 days of receipt, in writing. Decisions rendered by the committee are final and cannot be appealed. If approved, your financial aid will be reinstated on the condition that certain academic requirements be met to maintain eligibility. If denied, you will remain ineligible for financial aid and will be responsible for any charges associated with [your enrollment. The SAP Policy is located at](https://www.ct.edu/files/pdfs/FinancialAid-SAP-Policy.pdf) https://www.ct.edu/files/ pdfs/FinancialAid-SAP-Policy.pdf.

Submitting an appeal does not guarantee reinstatement of financial aid. Only one appeal may be submitted per term.

## **Student Information**

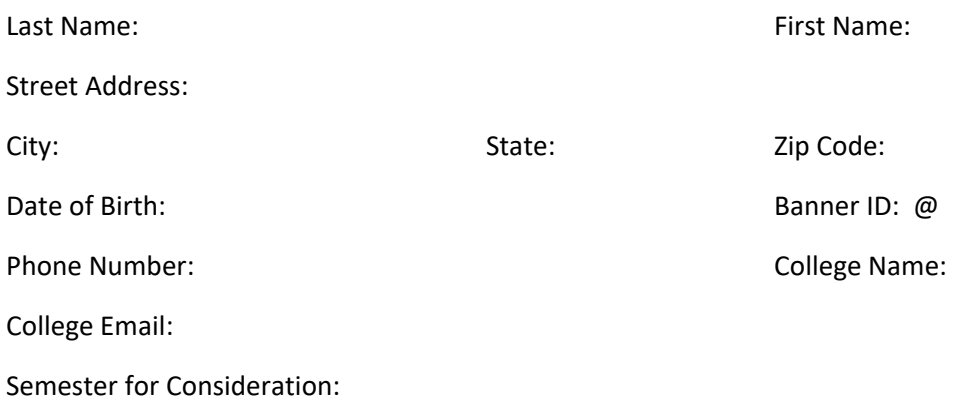

#### **Instructions**

To appeal for consideration of financial aid reinstatement, all appropriate and required documentation must be submitted to the Financial Aid Office. If an appeal is found to be incomplete, you will be notified in writing. Incomplete appeal submissions will delay processing.

- 1. Complete this Satisfactory Academic Progress Appeal form.
- 2. Using the space provided on the following page to type your responses (add additional pages, if needed):
	- a. Describe the circumstance that impacted your ability to meet SAP requirements or complete your degree within the maximum credit hour limit under the policy.
	- b. Explain how the situation has changed, or how you will address the circumstances described to make sure you are academically successful and maintain satisfactory academic progress.
- 3. Provide documentation to support the circumstance(s) described in your statement. Original copies of notarized forms must be provided. Examples of acceptable documentation are:
	- *Letter from doctor, therapist or counselor*
	- *Hospitalization records*
	- *Records of Doctors visits*
	- *Death Certificate/Obituary* - *Eviction Notice*
- *Police reports* - *Court documents*
	- *Written statement from clergy, relative or other third party who is aware of student's situation* . *Statement must be notarized.*

- *Letter from transitional housing program*

- 4. Meet with an academic advisor to develop an academic plan and obtain signature on this appeal form. Provide a copy of your Degree Evaluation.
- 5. Submit your appeal form, statement, Degree Evaluation, and supporting documentation to the Financial Aid Office.

#### **Statement**

Please describe the circumstances that impacted your ability to meet satisfactory academic progress requirements.

Explain how your situation has changed, or how you will address the circumstances described to make sure you are academically successful and maintain satisfactory academic progress into the future.

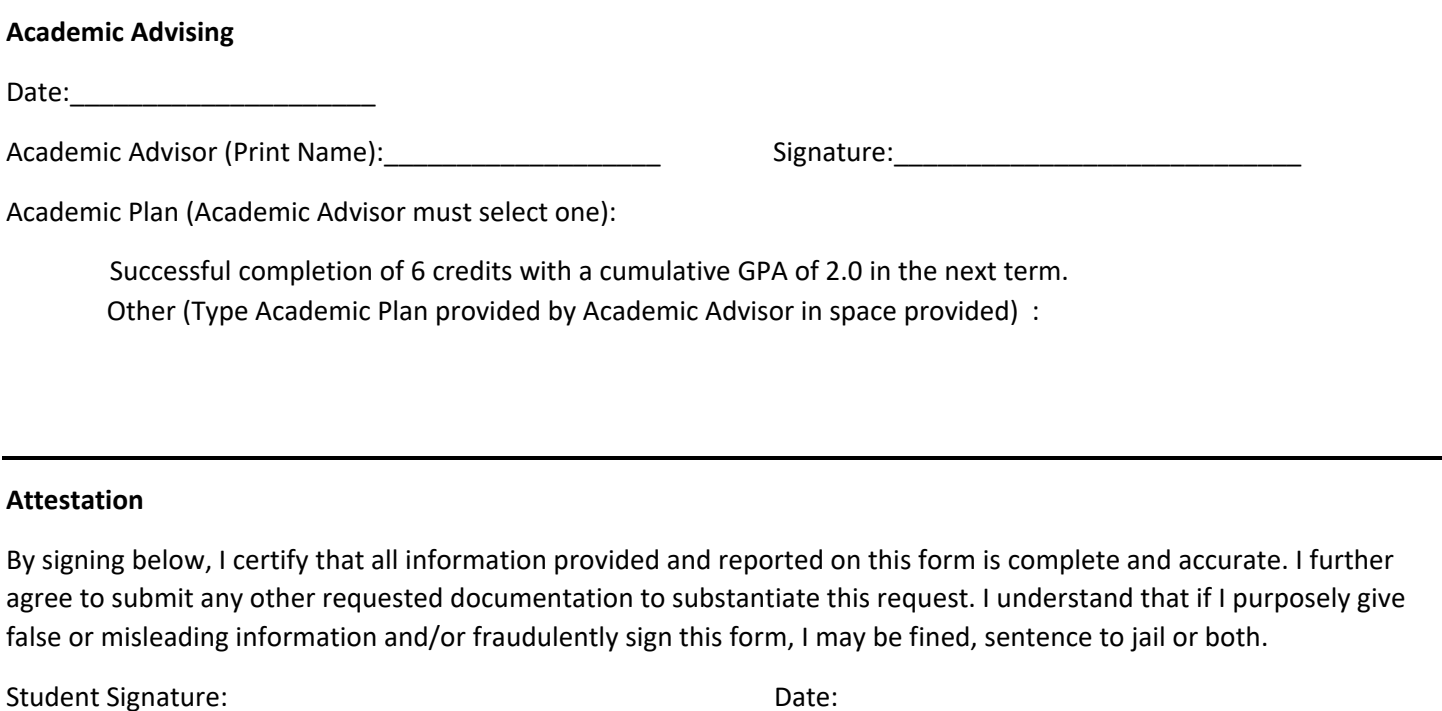

### **Submission Instructions**

Please submit this form, together with all supporting documentation, to the Financial Aid Office using CSCU's Secure Upload Portal at **[cscu.easy-forward.com](https://cscu.easy-forward.com/auth/sso/?redirectTo=https://cscu.easy-forward.com/public/&client=PUBLIC#/)**. You will need your Net ID and password to sign in. Documentation may also be mailed to your school's Financial Aid Office.